#### Respuestas correctas

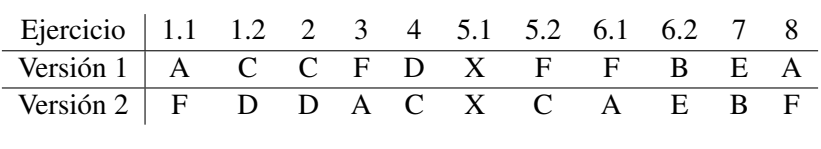

Soluciones

# Ejercicio 1

1. Llamemos *A* al evento "se elige la moneda doble cara" y *B* al evento "los 10 lanzamientos resultan todos cara". Por la fórmula de la probabilidad total

$$
P(B) = P(B|A)P(A) + P(B|Ac)P(Ac)
$$
  
= 1 ×  $\frac{1}{10000} + \frac{1}{2^{10}} \times \frac{9999}{10000}$   
= 0.00108

es decir, aproximadamente 0.1%.

2. Por la fórmula de Bayes

$$
P(A|B) = \frac{P(B|A)P(A)}{P(B)} = \frac{1 \times \frac{1}{10000}}{P(B)} = 0.093
$$

Es decir, 9.3%.

## Ejercicio 2

El evento *A* dado por "el estudiante puede entrar a clase" se muestra en rojo en la figura siguiente, el evento a calcular es *A c* .

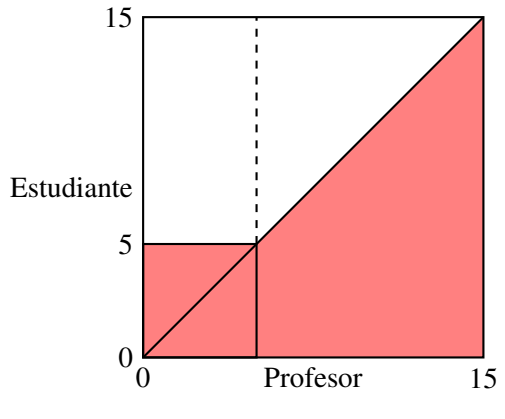

De aquí vemos que  $P(A^c) = \frac{5 \cdot 10 + 10^2/2}{15^2} = \frac{5}{9}$  $\frac{5}{9}$ .

## Ejercicio 3

Como *X* e *Y* son independientes con densidad uniforme en [0,2], tenemos que

$$
E(XY^{2}) = E(X)E(Y^{2}) = \frac{1}{4} \left( \int_{0}^{2} x dx \right) \left( \int_{0}^{2} y^{2} dy \right)
$$

$$
= \frac{1}{4} \left[ \frac{x^{2}}{2} \right]_{0}^{2} \left[ \frac{y^{3}}{3} \right]_{0}^{2} = \frac{4}{3}
$$

#### Ejercicio 4

Haciendo el cambio de variable  $y = x^2$ , con  $dy = 2xdx$ , tenemos que

$$
p_Y(1) = \frac{1}{\left|\frac{dy}{dx}(-1)\right|} p_X(-1) + \frac{1}{\left|\frac{dy}{dx}(1)\right|} p_X(1)
$$

$$
= \frac{1}{2} \cdot \frac{1}{4} + \frac{1}{2} \cdot \frac{1}{4} = \frac{1}{4}.
$$

## Ejercicio 5

1. Lo más sencillo es hacer un diagrama de tallo y hojas (extendido) espalda con espalda, usando como tallo las decenas y hojas las unidades:

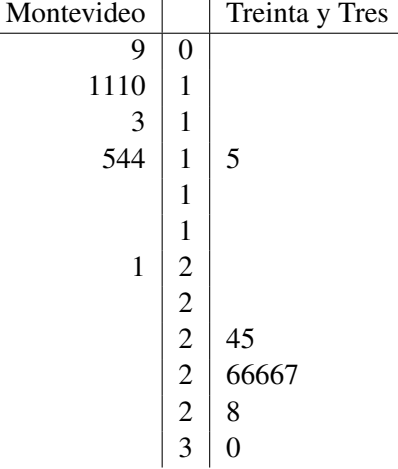

Interpretación: vemos que la representación visual confirma la afirmación, ya que las amplitudes térmicas de Treinta y Tres se concentran alrededor de su mediana 26, mientras que las de Montevideo se concentran en un rango de 10 a 15. El diagrama muestra como las amplitudes térmicas tienen rangos esencialmente disjuntos.

También se pueden realizar dos diagramas de caja, dos histogramas o diagrama de caja de la resta, histrograma de la resta o diagrama de dispersión. En cualquier caso, se debe interpretar correctamente la visualización elegida.

2. Corresponde realizar un test de dos muestras apareadas en donde el estadístico tiene distribución t de Student con 9 grados de libertad.

## Ejercicio 6

1. El promedio  $\bar{X}$  tiene media  $\mu$  y desvío  $\sigma/\sqrt{2}$  $16 = 1/2$ . Luego

$$
\alpha = P(\text{rechazar}|H_0) = P(|\bar{X} - 333| \ge 0.5 | \mu = 333)
$$

$$
= P\left(\frac{|\bar{X} - 333|}{1/2} \ge 1 | \mu = 333\right) = 2(1 - \Phi(1))
$$

$$
= 2(1 - 0.8413) = 0.3174
$$

2. El valor observado del promedio es  $\bar{X}_{obs} = 333.8744$ . Como el test es a dos colas, el p-valor es

$$
2P(\bar{X} \ge \bar{X}_{obs}|H_0) = 2P\left(\frac{\bar{X} - 333}{1/2} \ge \frac{333.8744 - 333}{1/2}\right)
$$

$$
= 2P\left(\frac{\bar{X} - 333}{1/2} \ge 1.7488\right)
$$

$$
= 2(1 - \Phi(1.75)) = 2(1 - 0.9599) = 0.0802
$$

## Ejercicio 7

El *z*-intervalo de confianza (al nivel  $1 - \alpha$ ) para  $\theta$  es

$$
\bar{X} \pm \frac{z_{\alpha/2}\sqrt{\bar{X}(1-\bar{X})}}{\sqrt{n}}
$$

El promedio  $\bar{X} \in [0,1]$ , por lo que  $\sqrt{\bar{X}(1-\bar{X})} \leq 1/2$ . Luego, la longitud del intervalo es Let profite to *x* ∈ [0, 1], por 10 que  $\sqrt{x}$  (1 − *x*) ≤ 1/2. Luego, la longitud del intervacion sigmpre menor o igual a  $z_{\alpha/2}/\sqrt{n}$ . Para  $\alpha$  = 0.05, tenemos que  $z_{\alpha/2}$  = 1.96, de donde

$$
\frac{1.96}{\sqrt{n}} \le 0.1 \Leftrightarrow n \ge \left(\frac{1.96}{0.1}\right)^2 = 384.16
$$

Es decir,  $n \geq 385$ .

## Ejercicio 8

Calculamos primero el valor del estadístico de Pearson *QP*. Los valores esperados de cada celda son:

Luego

$$
(Q_P)_{\text{obs}} = \frac{(43 - 47.5)^2}{47.5} + \frac{(85 - 57)^2}{57} + \frac{(62 - 85.5)^2}{85.5} + \frac{(57 - 52.5)^2}{52.5} + \frac{(35 - 63)^2}{63} + \frac{(118 - 94.5)^2}{94.5} = 39.31
$$

|                     | Chocos | Zucos | Frutis | Total |
|---------------------|--------|-------|--------|-------|
| <b>Buenos Aires</b> | 47.5   | 57    | 85.5   | 190   |
| Montevideo          | 52.5   | 63    | 94.5   | 210   |
| Total               | 100    | 120   | 180    | 400   |

El valor crítico se obtiene de la tabla para  $(r-1)(c-1) = (2-1)(3-1) = 2$  grados de libertad y  $\alpha = 0.05$  es 5.99. Como  $(\overrightarrow{Q_P})_{\text{obs}} > 5.99$  rechazamos  $H_0$ .